#### מפה ולוחות זמנים של קו 54 moovit

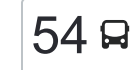

# [להורדת האפליקציה](https://moovitapp.com/index/api/onelink/3986059930?pid=Web_SEO_Lines-PDF&c=Footer_Button&is_retargeting=true&af_inactivity_window=30&af_click_lookback=7d&af_reengagement_window=7d&GACP=v%3D2%26tid%3DG-27FWN98RX2%26cid%3DGACP_PARAM_CLIENT_ID%26en%3Dinstall%26ep.category%3Doffline%26ep.additional_data%3DGACP_PARAM_USER_AGENT%26ep.page_language%3Dhe%26ep.property%3DSEO%26ep.seo_type%3DLines%26ep.country_name%3D%25D7%2599%25D7%25A9%25D7%25A8%25D7%2590%25D7%259C%26ep.metro_name%3D%25D7%2599%25D7%25A9%25D7%25A8%25D7%2590%25D7%259C&af_sub4=SEO_other&af_sub8=%2Findex%2Fhe%2Fline-pdf-Israel-1-11-313602&af_sub9=View&af_sub1=1&af_sub7=1&deep_link_sub1=1&af_sub5=Control-Lines-15745-20240331-Header_Bidding___LINE-1709645776&deep_link_value=moovit%3A%2F%2Fline%3Fpartner_id%3Dseo%26lgi%3D313602%26add_fav%3D1&af_ad=SEO_other_54_%D7%98%D7%91%D7%A8%D7%99%D7%94%E2%80%8E%E2%86%90%E2%80%8F%D7%A2%D7%99%D7%99%D7%9C%D7%91%D7%95%D7%9F_%D7%99%D7%A9%D7%A8%D7%90%D7%9C_View&deep_link_sub2=SEO_other_54_%D7%98%D7%91%D7%A8%D7%99%D7%94%E2%80%8E%E2%86%90%E2%80%8F%D7%A2%D7%99%D7%99%D7%9C%D7%91%D7%95%D7%9F_%D7%99%D7%A9%D7%A8%D7%90%D7%9C_View)  $\rightarrow$ עיילבון טבריה $\rightarrow$ עיילבון טבריה $\rightarrow$

לקו 54 )טבריה←עיילבון( יש 2 מסלולים. שעות הפעילות בימי חול הן: )1( טבריה←עיילבון: 05:40 - 22:20)2( עיילבון←טבריה: 05:55 - 21:40 אפליקציית Moovit עוזרת למצוא את התחנה הקרובה ביותר של קו 54 וכדי לדעת מתי יגיע קו 54

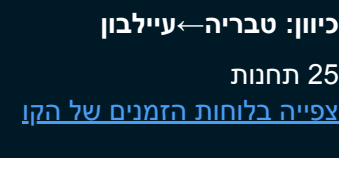

ת. מרכזית טבריה/רציפים

הגליל גן העיר

הגליל/הקישון

הבנים/הקישון

דרך גדוד ברק/הירדן

דרך גדוד ברק90/

דרך גדוד ברק90/

צומת מגדל

מסעף ואדי חמאם

צומת מגדל מערב

מגדל807/

מחלף נחל צלמון/למערב

מחלף נחל צלמון/למערב

מסעף כלנית

כלא צלמון

בית ספר מגאר

צומת מע'אר

הכיכר מע'אר

מגאר ו'/מסעף טפחות

צומת צלמון/אלחמרה

מרכז ספורט

שכונה מזרחית

#### **לוחות זמנים של קו 54** לוח זמנים של קו טבריה←עיילבון

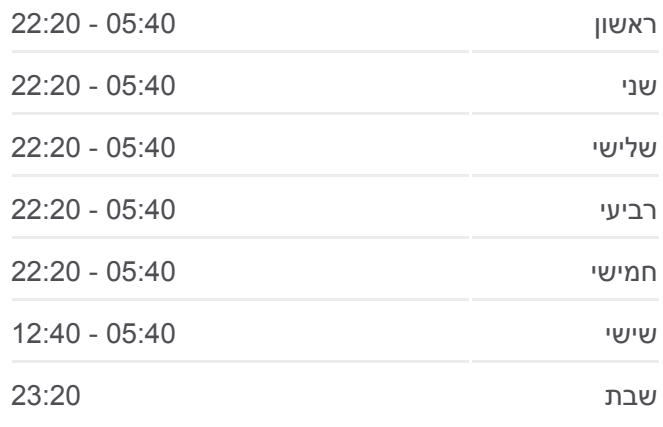

**מידע על קו 54 כיוון:** טבריה←עיילבון **תחנות:** 25 **משך הנסיעה:** 36 דק׳ **התחנות שבהן עובר הקו:**

עילבון ד'/שכונת רושרוש

אולם חתונות

עילבון ו'/יציאה

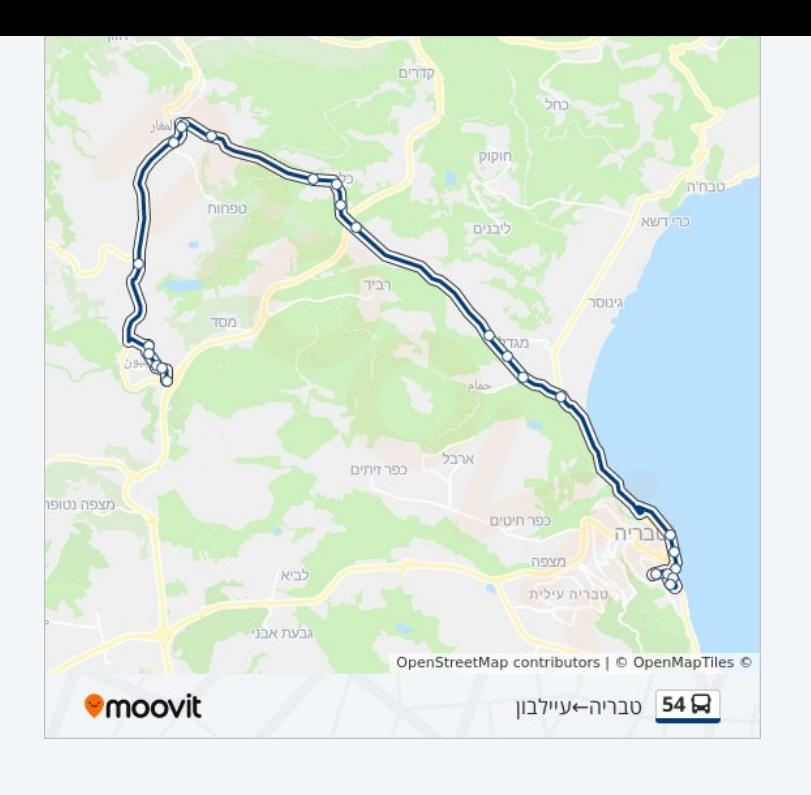

## **כיוון: עיילבון←טבריה**

22 תחנות [צפייה בלוחות הזמנים של הקו](https://moovitapp.com/israel-1/lines/54/313602/970550/he?ref=2&poiType=line&customerId=4908&af_sub8=%2Findex%2Fhe%2Fline-pdf-Israel-1-11-313602&utm_source=line_pdf&utm_medium=organic&utm_term=%D7%98%D7%91%D7%A8%D7%99%D7%94%E2%80%8E%E2%86%90%E2%80%8F%D7%A2%D7%99%D7%99%D7%9C%D7%91%D7%95%D7%9F)

עילבון א'/כניסה

אולם חתונות

עילבון ג'/שכונת רושרוש

שכונה מזרחית

מרכז ספורט

עילבון כנסייה

צומת עילבון צפון

צומת צלמון/אלחמרה

מגאר ב'/מסעף טפחות

צומת מע'אר

מראר

ראס אל חביה 2

ראס אל חביה 1

כלא צלמון

צומת כלנית

מחלף נחל צלמון/למזרח

מחלף נחל צלמון/למזרח

צומת מגדל מערב

### **לוחות זמנים של קו 54**

לוח זמנים של קו עיילבון←טבריה

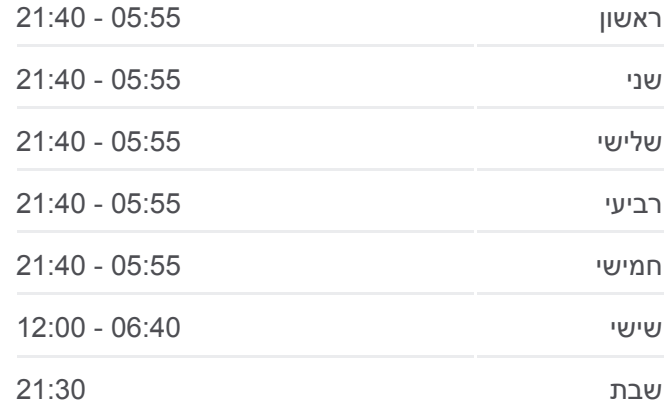

**מידע על קו 54 כיוון:** עיילבון←טבריה **תחנות:** 22 **משך הנסיעה:** 36 דק׳ **התחנות שבהן עובר הקו:**

מסעף ואדי חמאם

צומת מגדל

אלחדיף/אילת

ת. מרכזית טבריה/הורדה

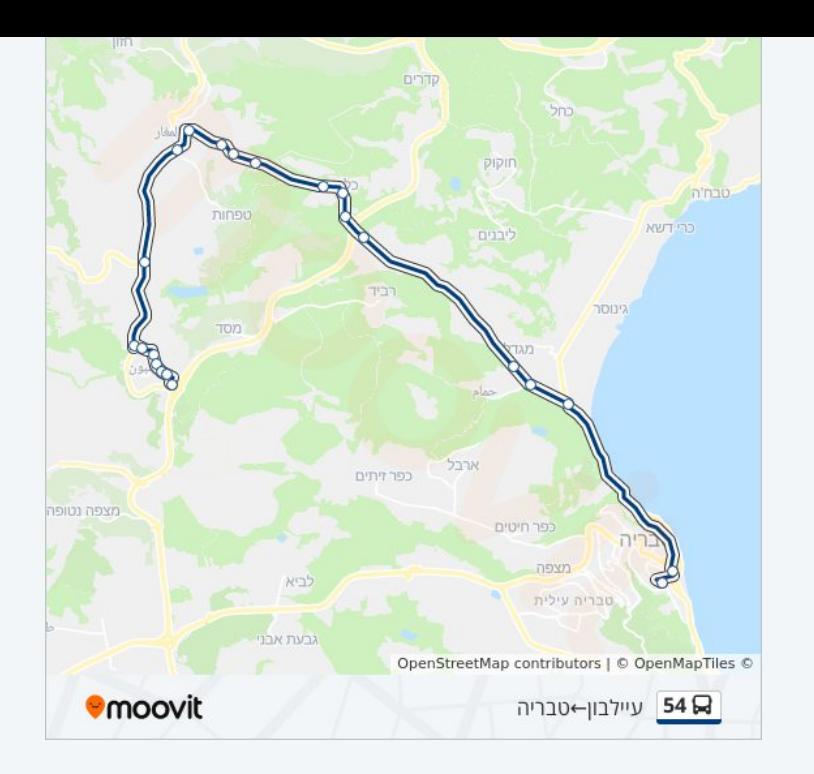

לוחות זמנים ומפה של קו 54 זמינים להורדה גם בגרסת PDF באתר האינטרנט שלנו: moovitapp.com. היעזר ב<u>[אפליקציית Moovit](https://moovitapp.com/israel-1/lines/54/313602/970549/he?ref=2&poiType=line&customerId=4908&af_sub8=%2Findex%2Fhe%2Fline-pdf-Israel-1-11-313602&utm_source=line_pdf&utm_medium=organic&utm_term=%D7%98%D7%91%D7%A8%D7%99%D7%94%E2%80%8E%E2%86%90%E2%80%8F%D7%A2%D7%99%D7%99%D7%9C%D7%91%D7%95%D7%9F) </u>כדי לצפות בזמני ההגעה בזמן אמת של אוטובוסים, לוחות זמנים של הרכבות או הרכבות התחתיות וכדי לקבל הנחיות מסלול, צעד אחר צעד, לכל סוגי התחבורה הציבורית בישראל.

[אודות Moovit](https://moovit.com/he/about-us-he/?utm_source=line_pdf&utm_medium=organic&utm_term=%D7%98%D7%91%D7%A8%D7%99%D7%94%E2%80%8E%E2%86%90%E2%80%8F%D7%A2%D7%99%D7%99%D7%9C%D7%91%D7%95%D7%9F) [פתרונות MaaS](https://moovit.com/he/maas-solutions-he/?utm_source=line_pdf&utm_medium=organic&utm_term=%D7%98%D7%91%D7%A8%D7%99%D7%94%E2%80%8E%E2%86%90%E2%80%8F%D7%A2%D7%99%D7%99%D7%9C%D7%91%D7%95%D7%9F) [מדינות נתמכות](https://moovitapp.com/index/he/%D7%AA%D7%97%D7%91%D7%95%D7%A8%D7%94_%D7%A6%D7%99%D7%91%D7%95%D7%A8%D7%99%D7%AA-countries?utm_source=line_pdf&utm_medium=organic&utm_term=%D7%98%D7%91%D7%A8%D7%99%D7%94%E2%80%8E%E2%86%90%E2%80%8F%D7%A2%D7%99%D7%99%D7%9C%D7%91%D7%95%D7%9F) [קהילת העורכים](https://editor.moovitapp.com/web/community?campaign=line_pdf&utm_source=line_pdf&utm_medium=organic&utm_term=%D7%98%D7%91%D7%A8%D7%99%D7%94%E2%80%8E%E2%86%90%E2%80%8F%D7%A2%D7%99%D7%99%D7%9C%D7%91%D7%95%D7%9F&lang=he)

כל הזכויות שמורות - 2024 Moovit©

**בדיקת שעות ההגעה בזמן אמת**

**Soogle Play Coogle Play C** App Store  $\overline{L}$  Web App